## **Morenaments**

Welches "Fliesenmuster" gefällt dir?

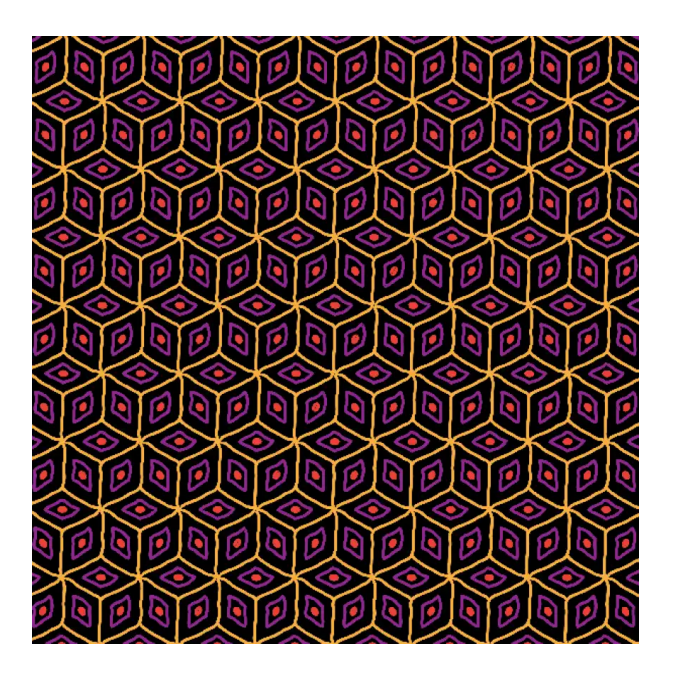

Streiche über die große Fläche und erzeuge typische "Fliesenmuster".

In der Spalte auf der linken Seite kannst du aus 17 verschiedenen Symmetriegruppen auswählen.

Mit dem Farbwahlrad auf der rechten Seite kannst du Farbe und Stiftdicke auswählen.

Morenaments ist ein Programm zum Zeichnen von Ornamenten.